## セグメント、エクステント、データブロックの関係

# セグメント断片化のオブジェクト再構築を行った場合の 再利用可能領域の見積り計算方法

## セグメント断片化を解消させるためのオブジェクト再構築の方法

### オブジェクト

表(テーブル)、クラスター、索引(インデックス)、キャッシュ、Redo ログなどの Oracle のシステムが操作(処理)を行うための対象目的物 →→・実体

#### セグメント

セグメントは、特定のオブジェクトに対して割り当てられているエクステントの集ま りをいう

セグメントは、オブジェクトごとに分けられるので、テーブルに対してのデータとイ ンデックスは、別のセグメントが割当てられている

通常の表(テーブル)や索引(インデックス)であれば、 セグメント名 = オブジェクト名 となる

#### エクステント

表や索引に割り当てられている連続するブロックの集まりを云う 表が作成された時に最初に割り当てられるブロックを、初期エクステントと呼ぶ 保存されたデータでエクステントのブロックの中身が満杯になって、追加のために割 り当てられるブロックのことを、拡張(増分)エクステントと呼ぶ

ブロック

Oracle がオブジェクトのために用意する領域の単位 ブロック・サイズの整数倍の単位で、Oracle はオブジェクトの容量を確保していく ブロック・サイズは、Oracle インスタンス生成時に指定されることで決まる 通常は、8k バイト

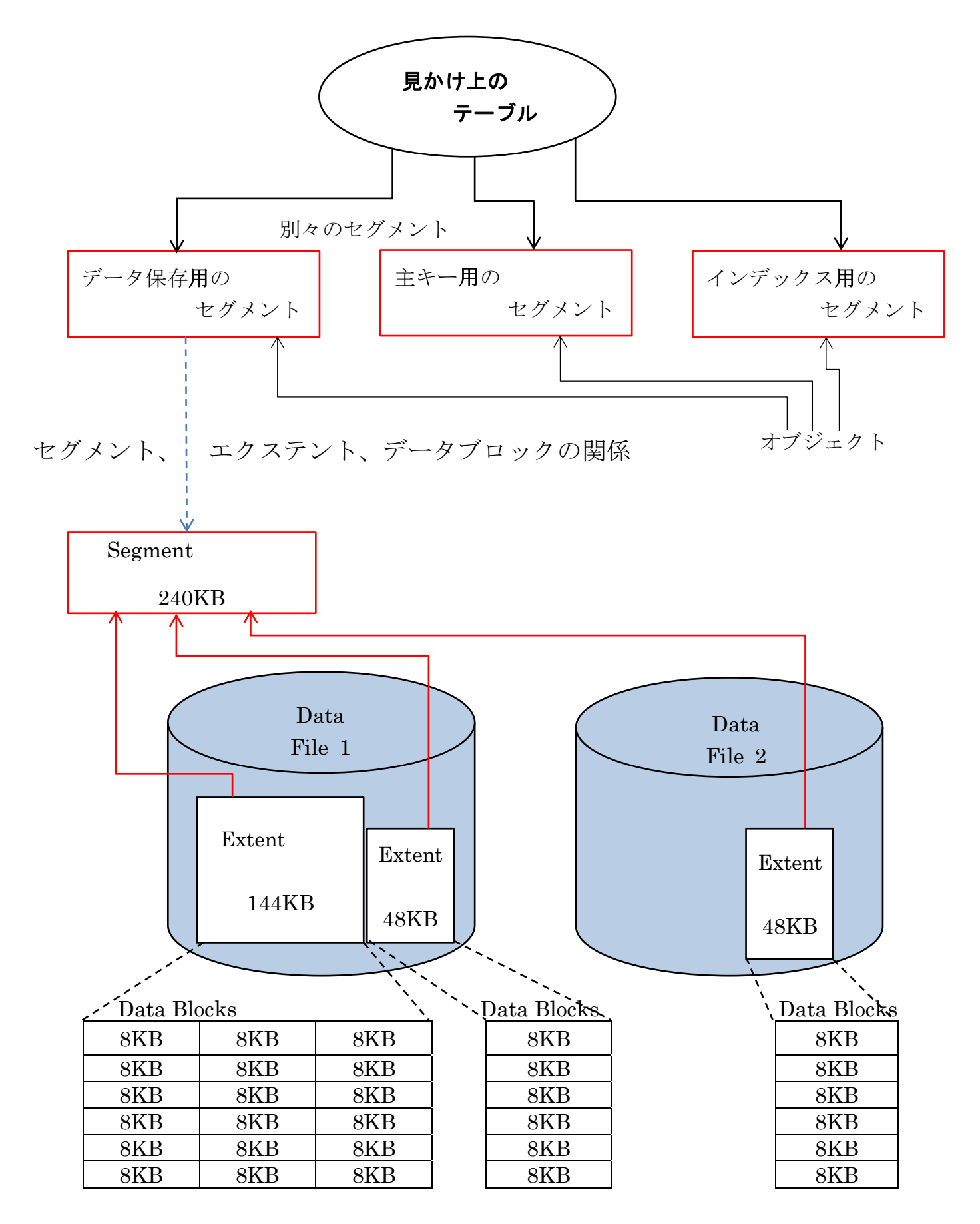

セグメント断片化

データの挿入・削除・更新を行うと、レコードがディスク領域の中のオブジェクトに 割り当てられているブロックに書込まれたり消去されたりする

この操作を何回も繰り返すことにより、ブロック中のレコードが断片化して記録され ている状態になる

この断片化した状態を解消するのが、オブジェクトの再構築である

# セグメント断片化のオブジェクト再構築を行った場合の 再利用可能領域の見積り計算方法

Oracle では、セグメントが断片化した状態から再構築を行った場合に、再利用可能と なる領域の大きさを、計算処理にて見積る方法が用意されている

セグメントの断片化解消効果を見積もる方法として、自動セグメント・アドバイザを 利用します

手動セグメント・アドバイザの操作方法

スクリプト例)

```
conn / as sysdba
```
conn system/\*\*\*\*\*

set echo on

set serveroutput on size 999999 variable id number ;

begin

declare name varchar2( 100 ) ; descr varchar2( 500 ) ; objid number ;

begin

```
name \coloneqq ";
 descr := 'TASK for Segment Advisor on <テーブル名 or インデックス名>' ;
dbms_advisor.create_task( 'Segment Advisor', :id, name, descr, NULL);
dbms output.put line(' ID = ' || \cdot id || ' Name = ' || name );
```
-- 調査する対象を以下の中から、1つ選択する

/\* 指定した Table を調査する場合 dbms\_advisor.create\_object( name , 'TABLE' , '<ユーザー名>' , '<テーブル名>', NULL , NULL , NULL , objid ) ; \*/ /\* 指定した INDEX を調査する場合 dbms\_advisor.create\_object( name , 'INDEX' , '<ユーザー名>' , '<インデックス名>', NULL , NULL , NULL , objid ) ; \*/

 dbms\_advisor.set\_task\_parameter( name , 'RECOMMEND\_ALL' , 'TRUE' ) ; dbms\_advisor.set\_task\_parameter( name , \_'VERBOSE' , \_'TRUE' ) ; dbms advisor.execute task( name ) ;

end ;

end ;

/

注意) 全部のテーブルやインデックスをまとめて 調査するために、テーブル名やインデック ス名を NULL 指定にすることは、認められ ていない

-- 10MB 以上の解消効果が見積もれた場合の結果出力先 select benefit\_type from dba\_advisor\_recommendations where task  $id = id$  ;

BENEFIT\_TYPE

10927897 バイトの節約が予測されるため、縮小を実行してください

-- 10MB 以下の解消効果しか見積もれない場合の結果出力先

select task id, owner, task name, message, more info from dba advisor findings where task  $id = id$ ;

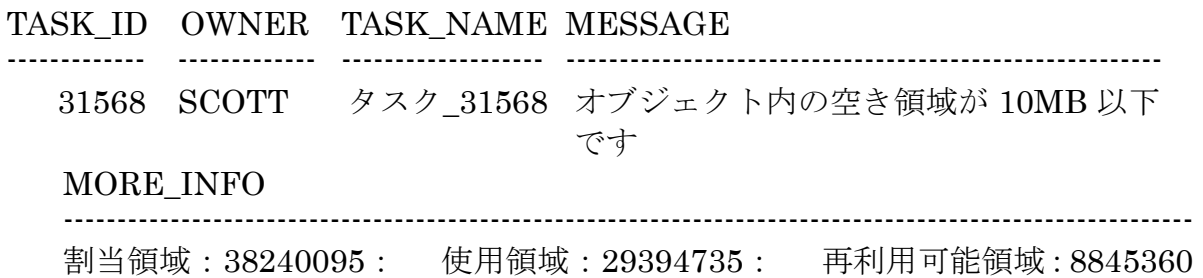

セグメント断片化を解消させるためのオブジェクト再構築の方法

- A)オンライン・セグメント縮小( shrink )
- B)表領域移動( move )
- C) Export/Import
- D)索引の再作成( rebuild )
- E)表のオンライン再定義
- F) 表の CTAS ( Create Table As Select )